# يف ءاوهلا ربع ريفشت كف ةمزح طاقتلا 802.1x SSIDs

### تايوتحملا

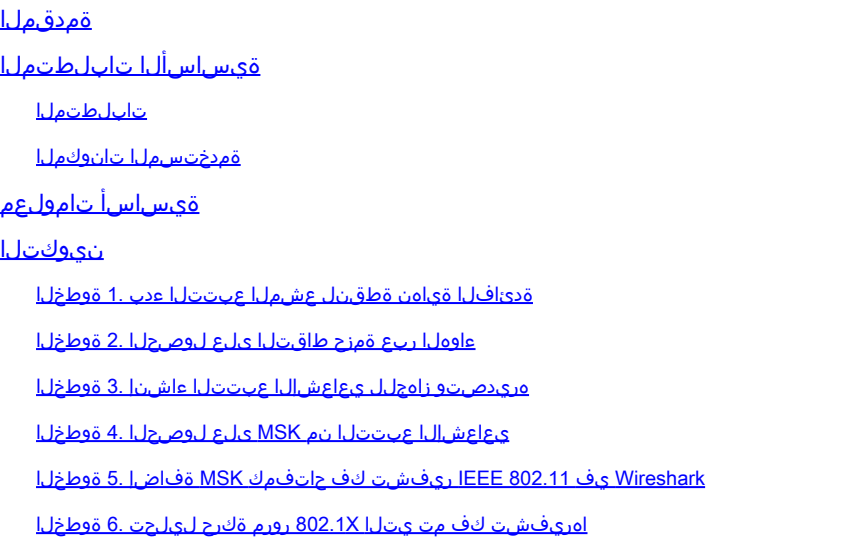

### ةمدقملا

ةادأ ىرحتي عم WLANs ل طبر ءاوهلا ربع ريفشت كفي نأ فيك ةقيثو اذه فصي .9800 WLC ةزافح ةدام<mark>ل</mark>ا ىلع رفوتي

## ةيساسألا تابلطتملا

تابلطتملا

:ةيلاتلا عيضاوملاب ةفرعم كيدل نوكت نأب Cisco يصوت

- WLC 9800 ةزافح ةداملا يف WLAN X802.1 لكشي نأ فيك •
- WLC 9800 ةزافح ةداملا يف نكمي حيحصت طرش عم ةعشم راثآ ذخأي نأ فيك •
- عم MacBook وا sniffer عضو يف ل وصو ةطـقن م ادختـس اب ءاوەل ا ربع ةمزح ط اقتل ا ةيفييك • اهب ةصاخلا يكلساللا صيخشتلا ةادأ

ةمدختسملا تانوكملا

:ةيلاتلا ةيداملا تانوكملاو جماربلا تارادصإ ىلإ دنتسملا اذه يف ةدراولا تامولعملا دنتست

- Catalyst 9800-L WLC، Cisco IOS® XE Cupertino 17.9.3
- Sniffer عضو يف AXE9130 Catalyst لوصو ةطقن •
- Cisco نم 3.3 رادصإلا ISE•
- Wireshark 4.0.8

.ةصاخ ةيلمعم ةئيب يف ةدوجوملI ةزهجألI نم دنتسملI اذه يف ةدراولI تامولعملI ءاشنإ مت تناك اذإ .(يضارتفا) حوسمم نيوكتب دنتسملI اذه يف ةمدختسُملI ةزهجألI عيمج تأدب .رمأ يأل لمتحملا ريثأتلل كمهف نم دكأتف ،ليغشتلا ديق كتكبش

## ةيساسأ تامولعم

ةيكلساللا رورملا ةكرح ريفشت متي ،X+8021EAP لالخ نم ةيوه ةحص نم ققحتلا درجمب لومملا نيب ةحفاصملا نم هؤاشنإ مت يذلI (Pairwise Transient Key (PTK حاتفم مادختساب قاقتشا متي .هباسح متيل (PMK (Pairwise يسيئرلا حاتفملا مدختسي يذلاو ،قدصملاو تامسلا ميق جاوزأ يف MSK نيمضت متي .(MSK (ةيسيئرلا ةسلجلا حاتفم نم اذه PMK ةجيتنو .(كرتشملا RADIUS رس مادختساب ةرفشملا) RADIUS ىلإ لوصولا لوبق ةلاسرل مت اذإ ىتح ،ءاوەلا ربع ةمزح طاقتلاا يف فافش لكشب رورملا ةكرح ةظحالم نكمي ال ،كلذل .ثلاث فرط لبق نم هاجتإلا ةيعابر ةحفاصملا ضارتعا

،ةيكلسلا ةكبشلا يف اهطاقتلا متي يتلا مزحلا طاقتلا PMK ءاشنإ ينعي ام ةداعو ،كلذ نم الدبو .ةدئافلا ميق جارختسال زيمرتلا ضعبو كرتشملا RADIUS رس ةفرعمو مكحتلا ةدحو ءاطخأ فاشكتسال ةرفوتملا تاودألا يدحإ مادختسإ متي ،ةقيرطلا مذه مادختساب (ةعشملا راثآلا) اهحالصإو 9800 Catalyst زارط (WLC (ةيكلساللا ةيلحملا ةكبشلا يف نكمي يتلاو ،(MSK) ةيكلساللا ةيلحملا ةكبشلا يف مكحتلا ةدحو ىلع لوصحلل .Wireshark لثم ،مزحلا ليلحتل ةفورعم ةادأ يأ يف كلذ دعب اهمادختسإ

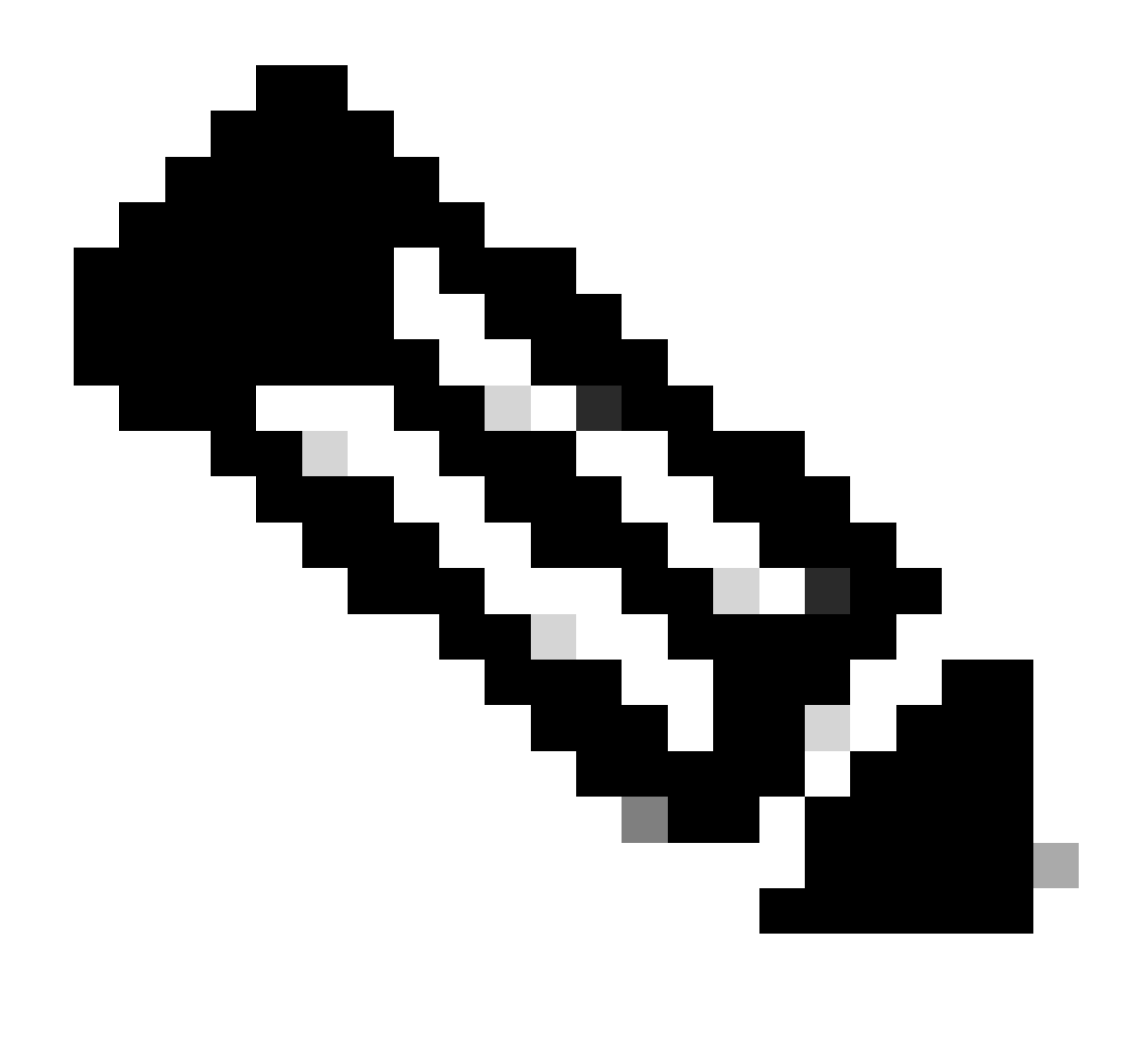

باسحل ةمزاللا تامولعملا لدابت متي ثيح 2WPA عم طقف ءارجإلا اذه لمعي :ةظحالم الدب .هاجتإلا ةيعابرلا ةحفاصملا لالخ نم ءاوهلا ربع (PTK (ةرباعلا Pairwise حيتافم ام لالخ نم (SAE) نيي واسملل ةنمازتملا ةقداصملا عارجإ متي ،WPA3 يف ،كلذ نم .بوسعيلا ةحفاصم مساب فرعي

### نيوكتلI

ةدئافلا ةياهن ةطقنل عشملا عبتتلا ءدب 1. ةوطخلا

ناونع ةباتكل ةفاضإ رز ىلع رقناو عشم رثأ < ىرحتي ىلإ لقتنا ،WLC 9800 ةزافح ةدام ىلع .اهري فشت كف دارملا هب ةصاخلا تانايبلا رورم ةكرح يذل زاهجلاب صاخل MAC

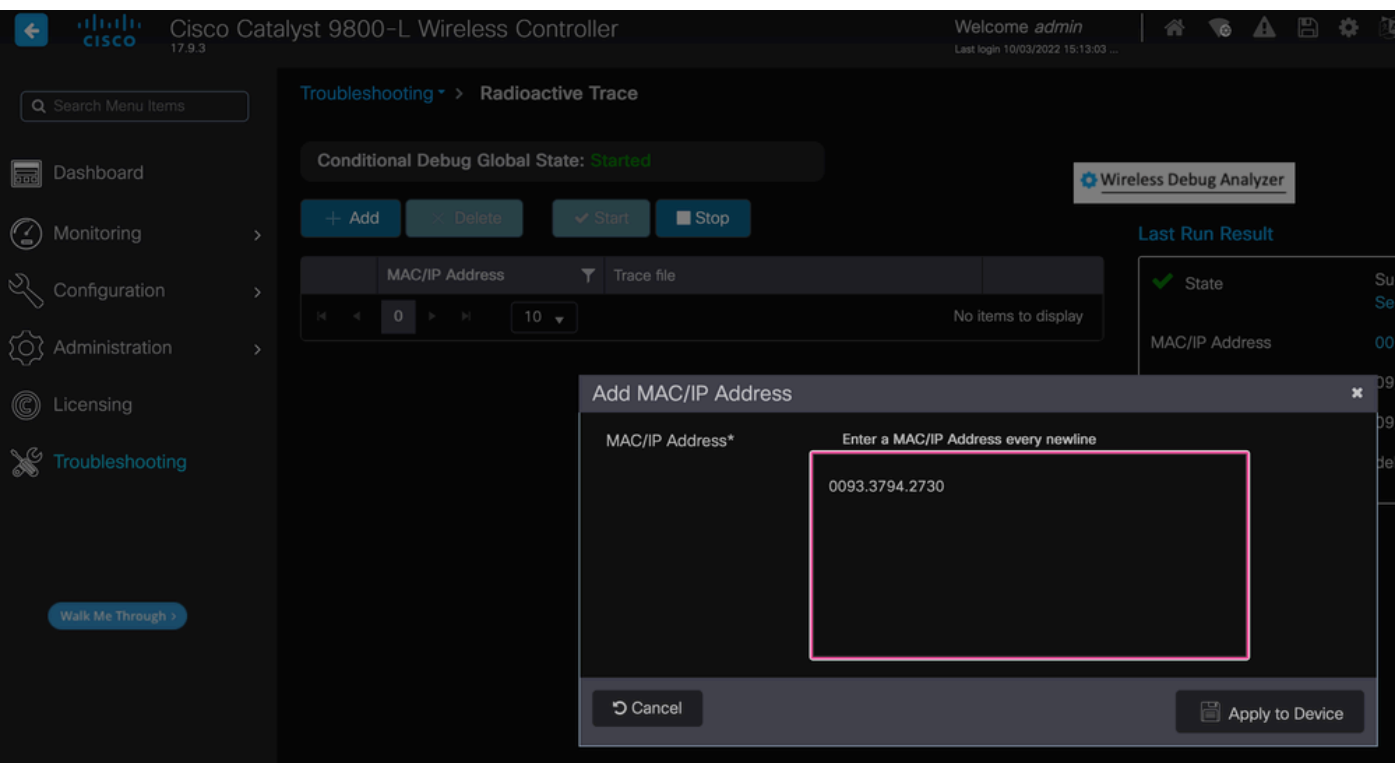

عشملا عبتتلا ةمئاق ىلإ فاضم MAC ناونع

ءاطخألا حيحصت نيكمتل ةمئاقلا ىلعأ يف ءدبلا رز قوف رقنلا نم دكأت ،اهتفاضإ درجمب .<br>.(ان ه MSK) تانايب لا ىوتسم يف ةلدابتملا تامولعملا ةيؤر كل حيتي اذهو .طورشمل ).

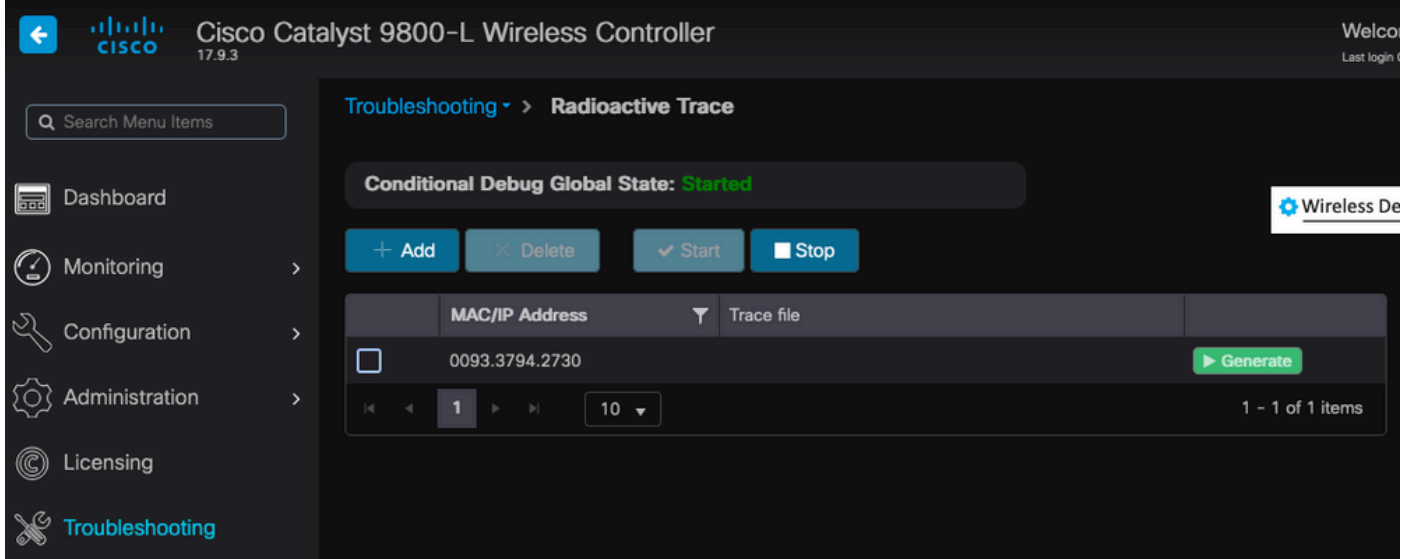

.يطرشلا ءاطخألا حيحصت نيكمت عم يعاعشإلا عبتتلا ةمئاق ىلإ زاهجلا ةفاضإ تمت

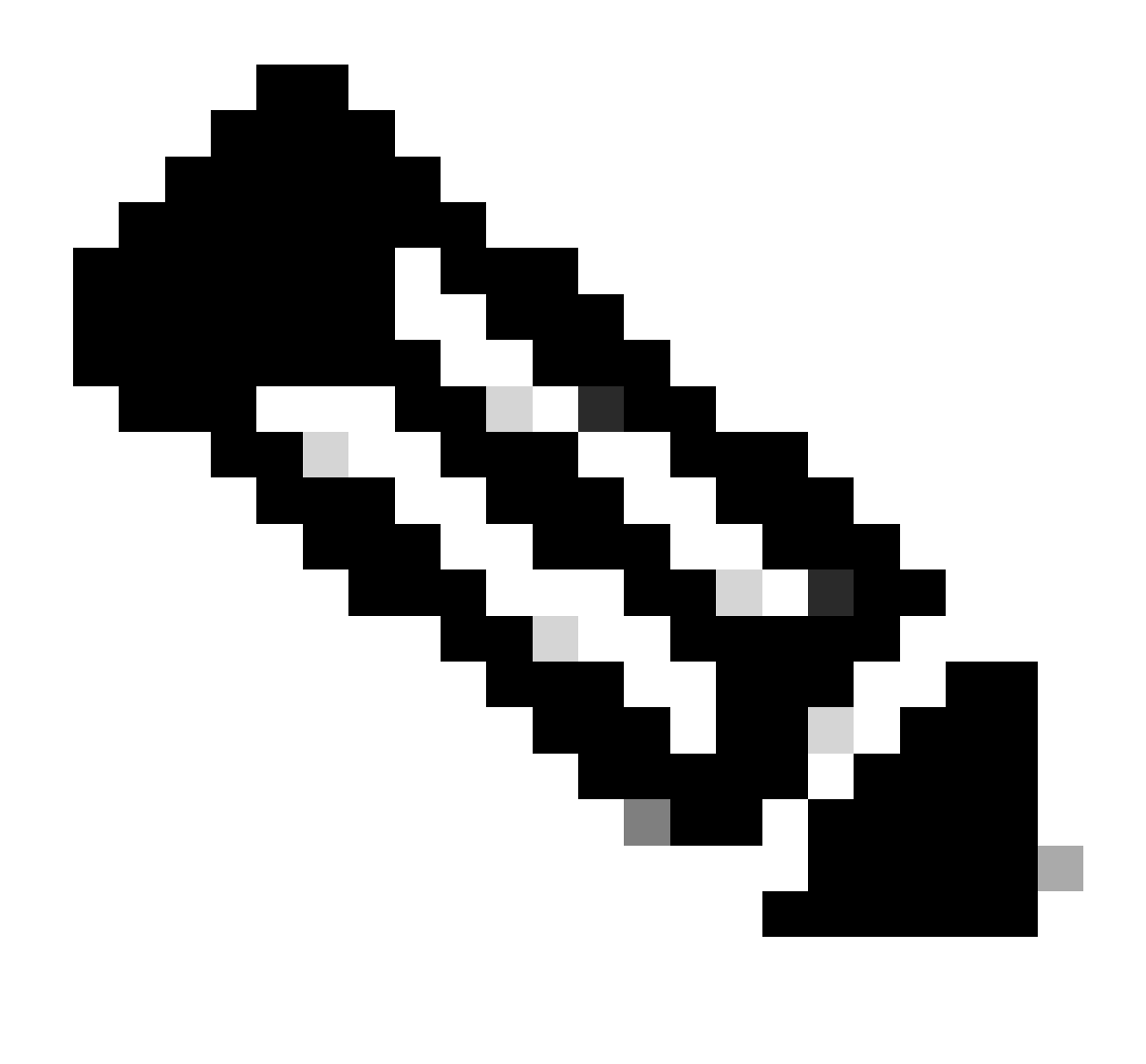

رورملا ةكرح ةظحالم نكمي ،طورشملا ءاطخألا حيحصت نيكمتب مقت مل اذإ :ةظحالم <u>ءاطخألI حيحصت</u> مسق عجار .MSK نمضتت ال يتلاو ،طقف مكحتلI ىوتسم يف <u>[دنتسم يف تالجسلاو ءاطخألا حيحصت ةعومجم](https://www.cisco.com/c/en/us/support/docs/wireless/catalyst-9800-series-wireless-controllers/213949-wireless-debugging-and-log-collection-on.html)</u> يف يءاعش<u>إلا عبتتلاو طورشملا</u> تامولعملا نم ديزم ىلع لوصحلل <u>Catalyst 9800 WLC امحال صلو ءاطخأل افاشكتسأ</u> .رمألا اذه لوح

ءاوهلا ربع ةمزح طاقتلا ىلع لوصحلا 2. ةوطخلا

.X802.1 ةيكلساللا ةيلحملا ةكبشلاب ةياهنلا ةطقنب لصتاو ءاوهلا ربع ةمزح طاقتلا أدبا

<mark>يف ل<u>وصو</u> ةطقن ملدختس|ب</mark> امإ ءاوەلا ربع ةلوقنملا ةمزحلا طاقتلا ىلع لوصحلا كنكمي .<u>يكلسالJJ صي خشت لل ةجمدملI ةادألI مادختساب MacBook</u> مادختساب وأ <u>،[sniffer عضو](https://www.cisco.com/c/en/us/support/docs/wireless/catalyst-9800-series-wireless-controllers/217057-configure-access-point-in-sniffer-mode-o.html)</u>

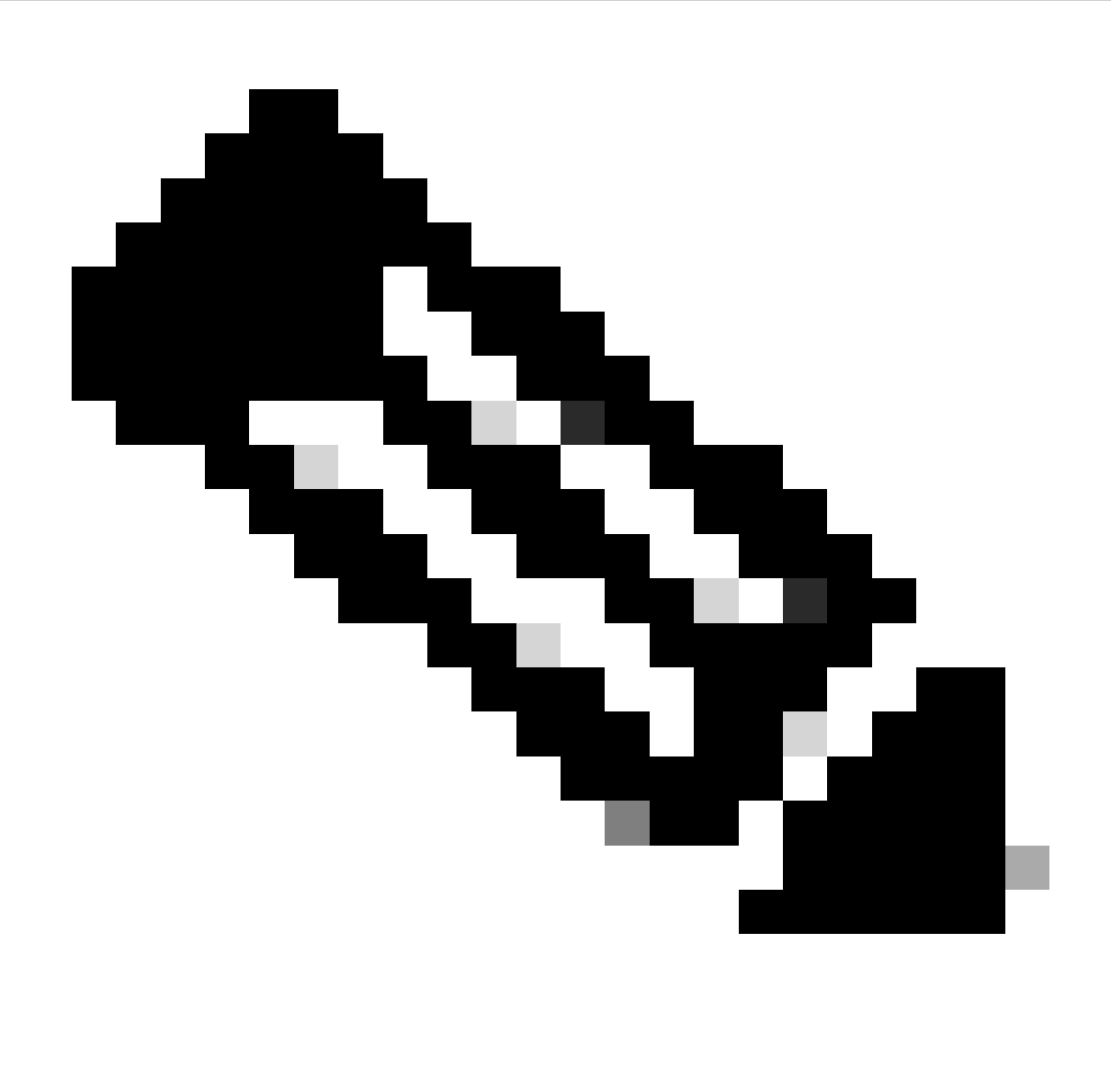

هنأ ،كلذ نم مهألاو 802.11. تاراطإ عيمج نمضتي ةمزحلا طاقتلا نأ نم دكأت :ةظحالم .ةيلمعلا ءانثأ ةيعابرلا ةحفاصملا طاقتلا يرورضلا نم

نء مزحلا) هاجتإل اقيءابر ةحفاصملا زواجتت يتلا رورملا تاكرح عيمج ريفشت ةيفيك ظحال .(478 ىلإ 475

| ł٥. | Time                | Time delta from p Source |                               | Destination       |                  | Protocol   Length   Signal strenç   Signal/nois   Info |               |                |                |                                                                              |
|-----|---------------------|--------------------------|-------------------------------|-------------------|------------------|--------------------------------------------------------|---------------|----------------|----------------|------------------------------------------------------------------------------|
|     | 449 14:12:10.052518 |                          | 0.001339000 IntelCor_94:27:30 | Cisco_aa:18:8f    | 802.11           | $248 - 59$ dBm                                         |               |                | 35 dB          | Reassociation Request, SN=22, FN=0, Flags=C, SSID="ota-dot1x"                |
|     | 450 14:12:10.056200 |                          | 0.003682000 Cisco_aa:18:8f    | IntelCor_94:27:30 | 802.11           | $227 - 34$ dBm                                         |               |                | 60 dB          | Reassociation Response, SN=3741, FN=0, Flags=C                               |
|     | 451 14:12:10.058303 |                          | 0.002103000 IntelCor_94:27:30 | Cisco_aa:18:8f    | 802.11           |                                                        | $93 - 59$ dBm |                | 35 dB          | Action, SN=23, FN=0, Flags=C                                                 |
|     | 452 14:12:10.059417 |                          | 0.001114000 Cisco_aa:18:8f    | IntelCor_94:27:30 | EAP              | $109 - 34$ dBm                                         |               |                | 60 dB          | Request, Identity                                                            |
|     | 453 14:12:10.108429 |                          | 0.049012000 IntelCor_94:27:30 | Cisco_aa:18:8f    | EAP              | $146 - 59$ dBm                                         |               |                | 35 dB          | Response, Identity                                                           |
|     | 454 14:12:10.116909 |                          | 0.008480000 Cisco_aa:18:8f    | IntelCor_94:27:30 | EAP              | $110 - 34$ dBm                                         |               |                | 60 dB          | Request, TLS EAP (EAP-TLS)                                                   |
|     | 455 14:12:10.119150 |                          | 0.002241000 IntelCor_94:27:30 | Cisco_aa:18:8f    | <b>EAP</b>       | $146 - 59$ dBm                                         |               |                | 35 dB          | Response, Legacy Nak (Response Only)                                         |
|     | 456 14:12:10.122792 |                          | 0.003642000 Cisco_aa:18:8f    | IntelCor_94:27:30 | EAP              | $110 - 33$ dBm                                         |               |                | 61 dB          | Request, Protected EAP (EAP-PEAP)                                            |
|     | 457 14:12:10.124621 |                          | 0.001829000 IntelCor_94:27:30 | Cisco_aa:18:8f    | <b>TLSv1.2</b>   | 330 -60 dBm                                            |               |                | 34 dB          | Encrypted Handshake Message                                                  |
|     | 458 14:12:10.166650 |                          | 0.042029000 Cisco_aa:18:8f    | IntelCor_94:27:30 | EAP              | $1116 - 33$ dBm                                        |               |                | 61 dB          | Request, Protected EAP (EAP-PEAP)                                            |
|     | 459 14:12:10.170039 |                          | 0.003389000 IntelCor_94:27:30 | Cisco_aa:18:8f    | EAP              | $146 - 59$ dBm                                         |               |                | 35 dB          | Response, Protected EAP (EAP-PEAP)                                           |
|     | 460 14:12:10.175814 |                          | 0.005775000 Cisco_aa:18:8f    | IntelCor_94:27:30 | EAP              | $1112 - 34$ dBm                                        |               |                | 60 dB          | Request, Protected EAP (EAP-PEAP)                                            |
|     | 461 14:12:10.180069 |                          | 0.004255000 IntelCor_94:27:30 | Cisco_aa:18:8f    | <b>EAP</b>       | $146 - 59$ dBm                                         |               |                | 35 dB          | Response, Protected EAP (EAP-PEAP)                                           |
|     | 462 14:12:10.182929 |                          | 0.002860000 Cisco_aa:18:8f    | IntelCor_94:27:30 | <b>TLSv1.2</b>   | $268 - 34$ dBm                                         |               |                | 60 dB          | Server Hello, Certificate, Server Key Exchange, Server Hello Done            |
|     | 463 14:12:10.236135 |                          | 0.053206000 IntelCor_94:27:30 | Cisco_aa:18:8f    | <b>TLSv1.2</b>   | 308 -60 dBm                                            |               |                | 34 dB          | Encrypted Handshake Message, Change Cipher Spec, Encrypted Handshake Message |
|     | 464 14:12:10.244438 |                          | 0.008303000 Cisco_aa:18:8f    | IntelCor_94:27:30 | <b>TLSv1.2</b>   | $161 - 34$ dBm                                         |               |                | 60 dB          | Change Cipher Spec, Encrypted Handshake Message                              |
|     | 465 14:12:10.248078 |                          | 0.003640000 IntelCor_94:27:30 | Cisco_aa:18:8f    | EAP              | $146 -60$ dBm                                          |               |                | 34 dB          | Response, Protected EAP (EAP-PEAP)                                           |
|     | 466 14:12:10.251302 |                          | 0.003224000 Cisco aa:18:8f    | IntelCor_94:27:30 | <b>TLSv1.2</b>   | $144 - 34$ dBm                                         |               |                | 60 dB          | Application Data                                                             |
|     | 467 14:12:10.259110 |                          | 0.007808000 IntelCor_94:27:30 | Cisco_aa:18:8f    | <b>TLSv1.2</b>   | $149 -60$ dBm                                          |               |                | 34 dB          | Application Data                                                             |
|     | 468 14:12:10.263865 |                          | 0.004755000 Cisco_aa:18:8f    | IntelCor_94:27:30 | <b>TLSv1.2</b>   | $175 - 34$ dBm                                         |               |                | 60 dB          | Application Data                                                             |
|     | 469 14:12:10.271714 |                          | 0.007849000 IntelCor_94:27:30 | Cisco_aa:18:8f    | <b>TLSv1.2</b>   | $203 -60$ dBm                                          |               |                | 34 dB          | Application Data                                                             |
|     | 470 14:12:10.285280 |                          | 0.013566000 Cisco_aa:18:8f    | IntelCor_94:27:30 | <b>TLSv1.2</b>   | 190 -33 dBm                                            |               |                | 61 dB          | Application Data                                                             |
|     | 471 14:12:10.287513 |                          | 0.002233000 IntelCor_94:27:30 | Cisco_aa:18:8f    | <b>TLSv1.2</b>   | $146 -60$ dBm                                          |               |                | 34 dB          | Application Data                                                             |
|     | 472 14:12:10.291081 |                          | 0.003568000 Cisco aa:18:8f    | IntelCor_94:27:30 | <b>TLSv1.2</b>   | $143 - 34$ dBm                                         |               |                | 60 dB          | Application Data                                                             |
|     | 473 14:12:10.294213 |                          | 0.003132000 IntelCor_94:27:30 | Cisco_aa:18:8f    | EAP              | $146 - 60$ dBm                                         |               |                | 34 dB          | Response, Protected EAP (EAP-PEAP)                                           |
|     | 474 14:12:10.315016 |                          | 0.020803000 Cisco_aa:18:8f    | IntelCor_94:27:30 | EAP              | $108 - 33$ dBm                                         |               |                | 61 dB          | <b>Success</b>                                                               |
|     | 475 14:12:10.316556 |                          | 0.001540000 Cisco_aa:18:8f    | IntelCor_94:27:30 | <b>EAPOL</b>     | $221 - 34$ dBm                                         |               |                | 60 dB          | Key (Message 1 of 4)                                                         |
|     | 476 14:12:10.321017 |                          | 0.004461000 IntelCor_94:27:30 | Cisco_aa:18:8f    | <b>EAPOL</b>     | $223 -60$ dBm                                          |               |                | 34 dB          | Key (Message 2 of 4)                                                         |
|     | 477 14:12:10.322061 |                          | 0.001044000 Cisco_aa:18:8f    | IntelCor_94:27:30 | <b>EAPOL</b>     | $255 - 34$ dBm                                         |               |                | 60 dB          | Key (Message 3 of 4)                                                         |
|     | 478 14:12:10.323817 |                          | 0.001756000 IntelCor_94:27:30 | Cisco_aa:18:8f    | <b>EAPOL</b>     | 199 -60 dBm                                            |               |                | 34 dB          | Key (Message 4 of 4)                                                         |
|     | 479 14:12:10.324699 |                          | 0.000882000 IntelCor_94:27:30 | Cisco_aa:18:8f    | 802.11           | $148 - 60$ dBm                                         |               |                | 34 dB          | Action, SN=24, FN=0, Flags=C, Dialog Token=3                                 |
|     | 480 14:12:10.325899 |                          | 0.001200000 Cisco_aa:18:8f    | IntelCor_94:27:30 | 802.11           | $148 - 34$ dBm                                         |               |                | 60 dB          | Action, SN=3746, FN=0, Flags=C, Dialog Token=3                               |
|     | 481 14:12:10.334956 |                          | 0.009057000 IntelCor_94:27:30 | IPv6mcast_02      | 802.11           | $207 - 61$ dBm                                         |               |                | 33 dB          | QoS Data, SN=13, FN=0, Flags=.pTC                                            |
|     | 482 14:12:10.348407 |                          | 0.013451000 IntelCor_94:27:30 | <b>Broadcast</b>  | 802.11           | 197 -61 dBm                                            |               |                | 33 dB          | QoS Data, SN=14, FN=0, Flags=.pTC                                            |
|     | 483 14:12:10.348903 |                          | 0.000496000 Cisco_aa:18:8f    | IntelCor_94:27:30 | 802.11           |                                                        | $99 - 34$ dBm |                | 60 dB          | Action, SN=3747, FN=0, Flags=C, Dialog Token=90                              |
|     | 484 14:12:10.349222 |                          | 0.000319000 Cisco_3f:80:f1    | IntelCor_94:27:30 | 802.11           | 197 -30 dBm                                            |               |                | 64 dB          | QoS Data, SN=0, FN=0, Flags=.pF.C                                            |
|     | 485 14:12:10.349623 |                          | 0.000401000 IntelCor_94:27:30 | Cisco aa:18:8f    | 802.11           |                                                        | 99 -60 dBm    |                | 34 dB          | Action, SN=25, FN=0, Flags=C, Dialog Token=90                                |
|     | 486 14:12:10.350046 |                          | 0.000423000 IntelCor_94:27:30 | Cisco 3f:80:f1    | 802.11           | $220 - 61$ dBm                                         |               |                | 33 dB          | QoS Data, SN=15, FN=0, Flags=.pTC                                            |
|     | 487 14:12:10.530286 |                          | 0.180240000 IntelCor_94:27:30 | Cisco_3f:80:f1    | 802.11           | $206 - 61$ dBm                                         |               |                | 33 dB          | QoS Data, SN=16, FN=0, Flags=.pTC                                            |
|     | 488 14:12:10.616297 |                          | 0.086011000 Cisco_3f:80:f1    | IntelCor_94:27:30 | 802.11           | $222 - 30$ dBm                                         |               |                | 64 dB          | QoS Data, SN=1, FN=0, Flags=.pF.C                                            |
|     | 489 14:12:10.623163 |                          | 0.006866000 IntelCor_94:27:30 | IPv4mcast_16      | 802.11           | 199                                                    | $-61$ dBm     |                | 33 dB          | QoS Data, SN=17, FN=0, Flags=.pTC                                            |
|     | 490 14:12:10.623515 |                          | 0.000352000 IntelCor_94:27:30 | IPv6mcast 16      | 802.11           | $267 - 61$ dBm                                         |               |                | 33 dB          | QoS Data, SN=18, FN=0, Flags=.pTC                                            |
|     | 491 14:12:10.623890 |                          | 0.000375000 IntelCor_94:27:30 | Cisco_3f:80:f1    | 802.11           | $243 - 61$ dBm                                         |               |                | 33 dB          | QoS Data, SN=19, FN=0, Flags=.pTC                                            |
|     | 492 14:12:10.625663 |                          | 0.001773000 Cisco 3f:80:f1    | IntelCor_94:27:30 | 802.11           | 207 -30 dBm                                            |               |                | 64 dB<br>33 dB | QoS Data, SN=2, FN=0, Flags=.pF.C                                            |
|     | 493 14:12:10.627395 |                          | 0.001732000 IntelCor_94:27:30 | Cisco_3f:80:f1    | 802.11<br>802.11 | $243 - 61$ dBm<br>$207 - 30$ dBn                       |               |                | 64 dB          | QoS Data, SN=20, FN=0, Flags=.pTC                                            |
|     | 494 14:12:10.628807 |                          | 0.001412000 Cisco_3f:80:f1    | IntelCor_94:27:30 | 802.11           | $243 - 61$ dBm                                         |               |                | 33 dB          | QoS Data, SN=3, FN=0, Flags=.pF.C                                            |
|     | 495 14:12:10.632290 |                          | 0.003483000 IntelCor_94:27:30 | Cisco_3f:80:f1    | 802.11           |                                                        |               |                | 33 dB          | QoS Data, SN=21, FN=0, Flags=.pTC                                            |
|     | 496 14:12:10.632626 |                          | 0.000336000 IntelCor_94:27:30 | Cisco_3f:80:f1    |                  |                                                        |               | $211 - 61$ dBm |                | QoS Data, SN=22, FN=0, Flags=.pTC                                            |

.ةرفشم ةيكلسال رورم ةكرح

هريدصتو زاهجلل يعاعشإلا عبتتلا ءاشنإ 3. ةوطخلا

ةكرح ريوصتب موقت نأ درجمب رضخأ ديلوت رز ىلع رقنا ،1 ةوطخ لثم ةشاشلا سفن يف .ةيكلساللا رورملا

نم سيل .كتاجايتحإ قباطي يذل| ينمزل| راطإل| ددح ،ةقثبنمل| ينمزل| لصافل| ةذفان يف .انه ةيلخادلا تالجسلا نيكمت يرورضلا

.عشملا عبتتال ءاشنإل زاهجلا ىلع قيبطت قوف رقنا

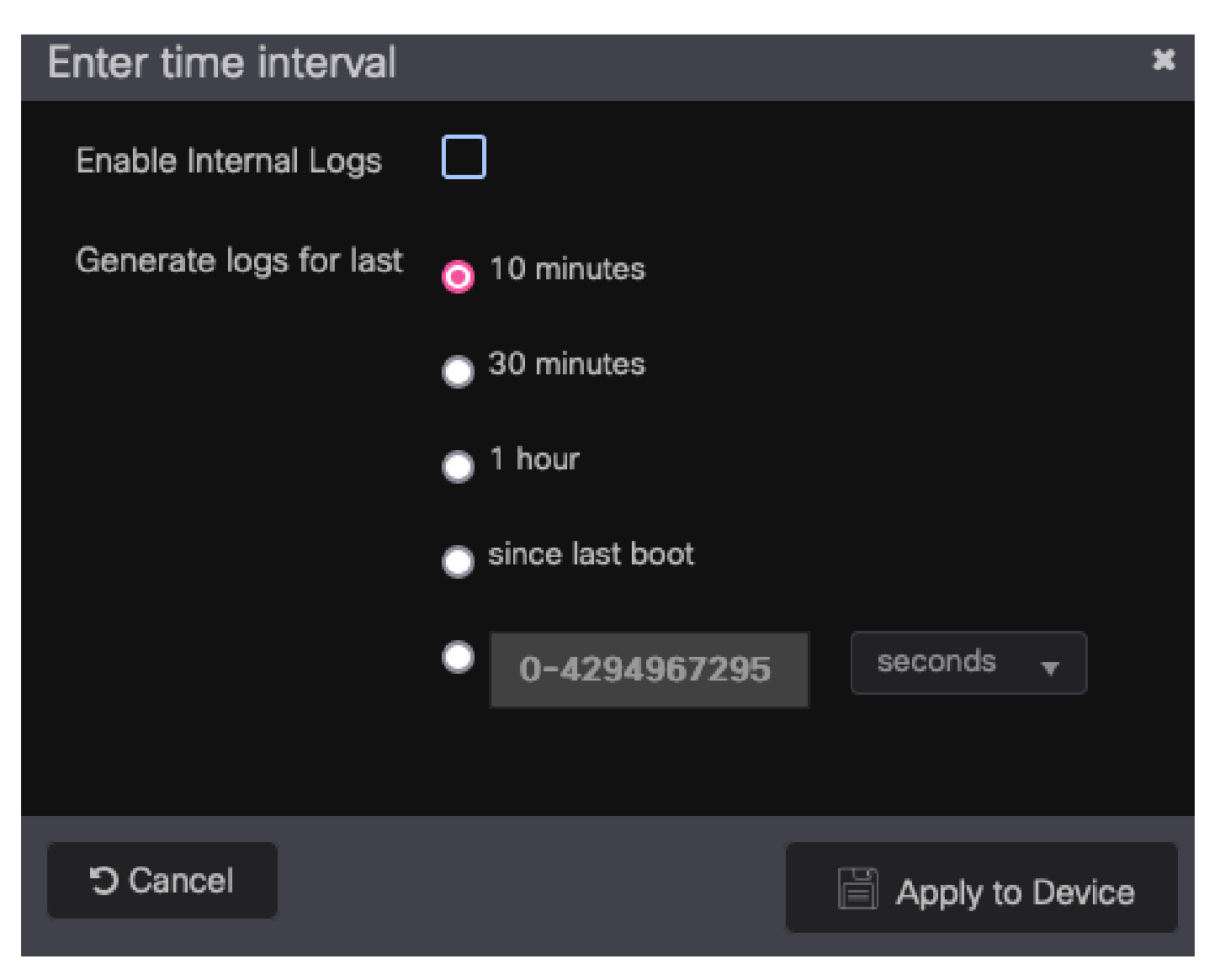

.RA عبتتل ينمزلا لصافلا

.ةرشابم عبتتلا فلم مسا راوجب ليزنت زمر ضرع متي ،ازهاج عشملا عبتتلا نوكي نأ درجمب ."يعاعشإلا عبتتلا" ليزنتل هيلع رقنا

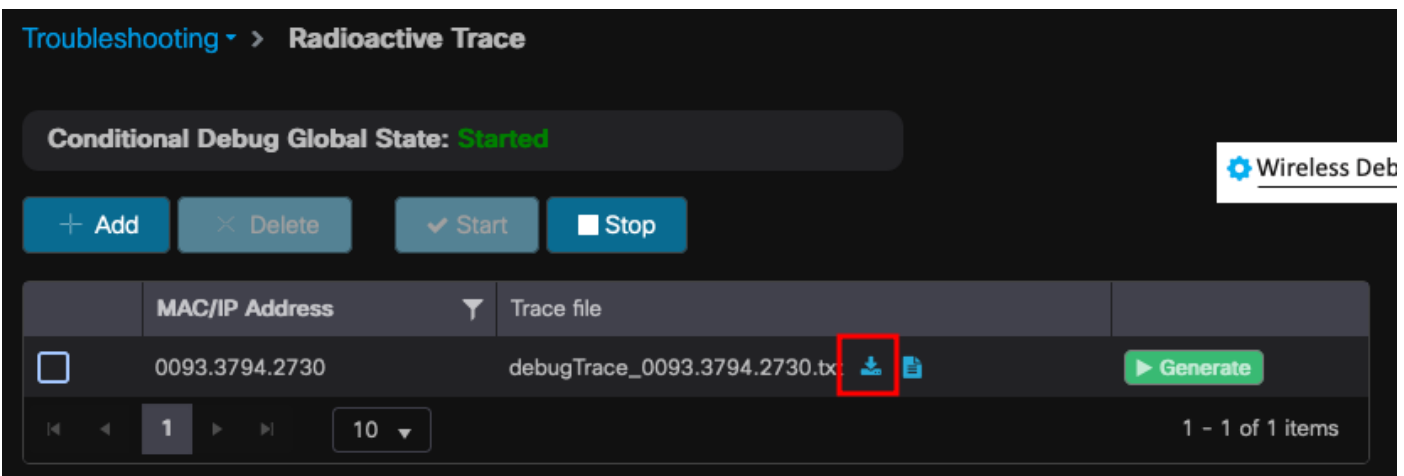

.ليزنتلل رفوتم يعاعشإلا عبتتلا

يعاعشإل اعبتتلا نم MSK ىلع لوصحلا 4. ةوطخلI

#### <#root>

2022/09/23 20:00:08.646494126 {wncd\_x\_R0-0}{1}: [radius] [15612]: (info): RADIUS: Received from id 1812

**Access-Accept**

, len 289

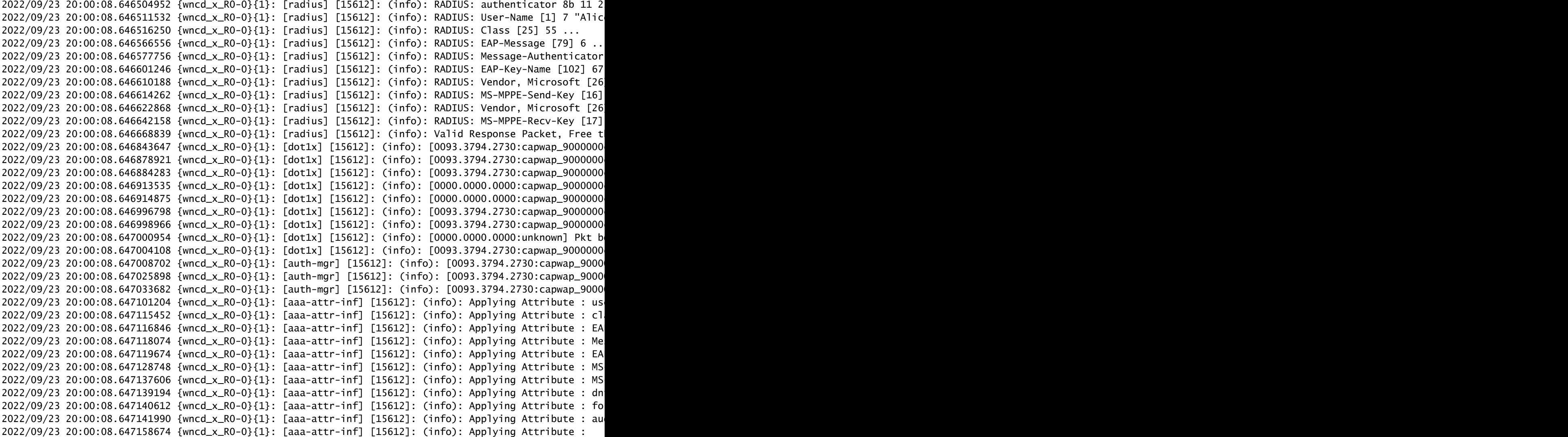

#### **eap-msk**

0

**fb c1 c3 f8 2c 13 66 6e 4d dc 26 b8 79 7e 89 83 f0 12 54 73 cb 61 51 da fa af 02 bf 96 87 67 4c c7 22 cb f0 93 31 02 a4 1b b0 2f 0a 76 9b b2 23 81 0c b1 e1 4f b6 37 2e 8e 33 78 22 3d c8 1d 7d**

2022/09/23 20:00:08.647159912 {wncd\_x\_R0-0}{1}: [aaa-attr-inf] [15612]: (info): Applying Attribute : ea 2022/09/23 20:00:08.647161666 {wncd\_x\_R0-0}{1}: [aaa-attr-inf] [15612]: (info): Applying Attribute : me 2022/09/23 20:00:08.647164452 {wncd\_x\_R0-0}{1}: [aaa-attr-inf] [15612]: (info): Applying Attribute : cl 2022/09/23 20:00:08.647166150 {wncd\_x\_R0-0}{1}: [aaa-attr-inf] [15612]: (info): Applying Attribute : in 2022/09/23 20:00:08.647202312 {wncd\_x\_R0-0}{1}: [auth-mgr] [15612]: (info): [0093.3794.2730:capwap\_9000

ةوطخلا يف همادختسال هظفحاو اذه خسنا .MSK يه MSK-EAP ةلسلس اهعبتت يتلا ةميقلاو

### .ةيلاتلا

#### <#root>

2022/09/23 20:00:08.647158674 {wncd\_x\_R0-0}{1}: [aaa-attr-inf] [15612]: (info): Applying Attribute : **eap-msk**

0

fb c1 c3 f8 2c 13 66 6e 4d dc 26 b8 79 7e 89 83 f0 12 54 73 cb 61 51 da fa af 02 bf 96 87 67 4c c7 22 cl

Wireshark يف 802.11 IEEE ريفشت كف حاتفمك MSK ةفاضإ 5. ةوطخلا

11. 802. IEEE > تالوكوتورب < تاليضفت < Wireshark ىلإ لقتنا ،Wireshark يف

.ريفشتلا كف حيتافم راوجب ،ريرحت ددح مث "ريفشتلا كف نيكمت لوقي يذلا عبرملا ددح

عونك msk ددحو ديدج ريفشت كف حاتفم ةفاضإل لفسألاب دوجوملا "+ رزلا قوف رقنا .حاتفملا

.(تافاسم نودب) 4 ةوطخلا يف اهيلع لوصحلا مت يتلا EAP-msk قميق قصلا

قفاوم ىلع اضيأ رقنا مث ريفشتلا كف حيتافم ةذفان قالغإل قفاوم قوف رقنا اريخأ .ريفشتلا كف حاتفم قيبطتو تاليضفتلا ةذفان قالغإل

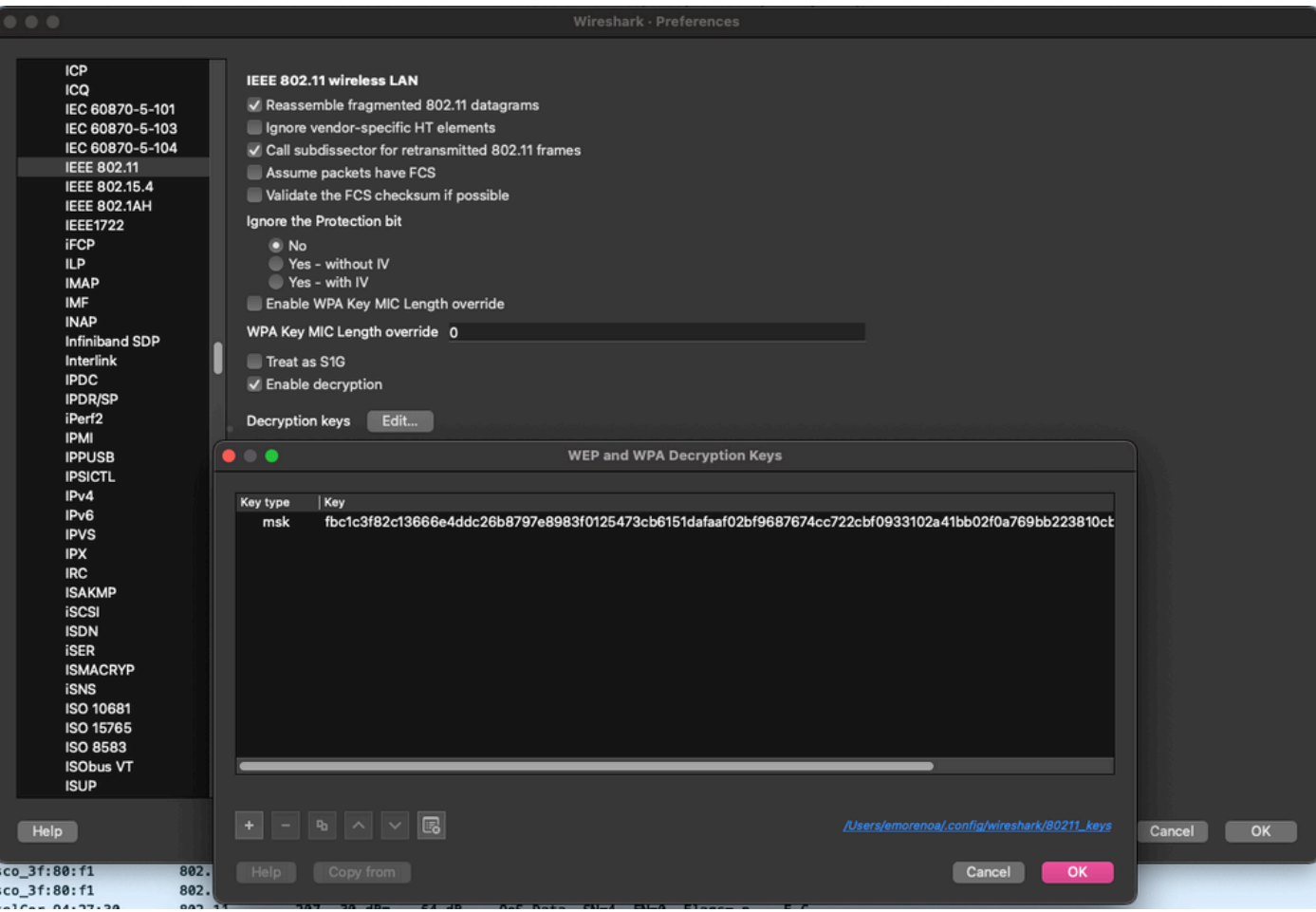

### اهريفشت كف مت يتلا X802.1 رورم ةكرح ليلحت 6. ةوطخلا

ةيؤر كنكمي ،ةشاشلا ةطقل يف .نآلI ةيئرم ةيكلساللI رورملI ةكرح تحبصأ فيك ظحال رورم ةكرحو ،(488 و 487 مزحلا) تاباجتسالاو DNS تامالعتساو ،(484 و 482 مزحلا) ARP رورم ةكرح .(507 ةمزحلا) TCP ةسلجل هاجتإلا ةيثالث ةحفاصملا ةيادب ىتحو (497 ىتح 491 مزحلا) ICMP

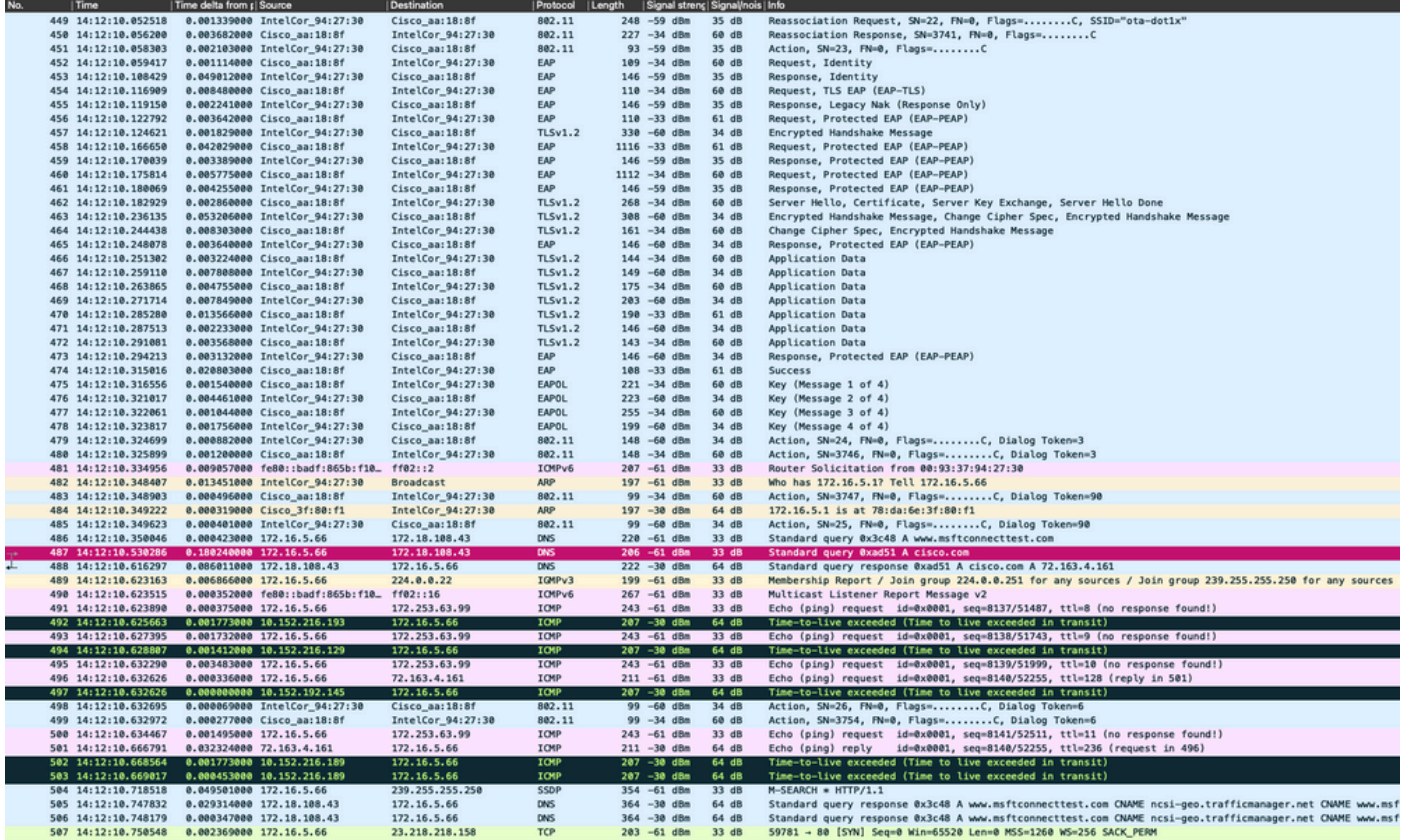

.اهريفشت كف مت ةيكلسال رورم ةكرح

ةمجرتلا هذه لوح

ةي الآلال تاين تان تان تان ان الماساب دنت الأمانية عام الثانية التالية تم ملابات أولان أعيمته من معت $\cup$  معدد عامل من من ميدة تاريما $\cup$ والم ميدين في عيمرية أن على مي امك ققيقا الأفال المعان المعالم في الأقال في الأفاق التي توكير المالم الما Cisco يلخت .فرتحم مجرتم اهمدقي يتلا ةيفارتحالا ةمجرتلا عم لاحلا وه ىل| اًمئاد عوجرلاب يصوُتو تامجرتلl مذه ققد نع امتيلوئسم Systems ارامستناه انالانهاني إنهاني للسابلة طربة متوقيا.